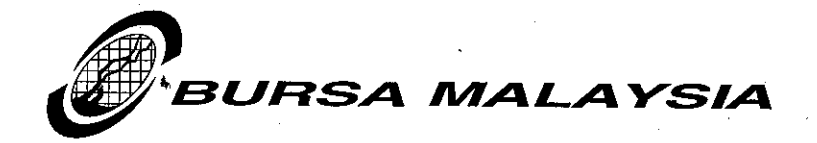

Our Ref: IS/RMG/LD22/10

4 November 2010

**Bursa LINK Users** 

Via Email

Dear Sir/Madam,

## **BURSA LINK TEMPLATE'S ENHANCEMENT**

We wish to advise that we have enhanced the IPO Announcement template to allow the disclosure of any concurrent initial listing and quotation of any other securities together with the ordinary shares of an applicant seeking admission to the Official List of Bursa Securities.

For full details of this enhancement, please refer to Appendix I. The update will be available from Monday, 8<sup>th</sup> November 2010. Users will be able to obtain the latest templates as follows:

### a) CLIENT R7 USER

- Users are required to perform a synchronization procedure from the effective date above.
- The procedure can be obtained via Bursa LINK Bulletin Board webpage at http://www.bursamalaysia.com/website/bm/bursalink.html - Select "Document" tab and refer to Client R7 Sync Procedure.
- Users that have data entry PC might require assistance from your IT support to perform the above procedure.

### b) WEB BROWSER USER

Upon successful login into https://bursalink.bursamalaysia.com on 8<sup>th</sup> November 2010. users will be able to view the latest templates.

#### Note.

Please ensure that from 8<sup>th</sup> November 2010 onwards, you are using the latest IPO Announcement template to make the announcement. Announcement made using a copy of the existing template will not reflect the enhancement as stated above.

For further information and enquiries on the above, kindly contact the following persons:-

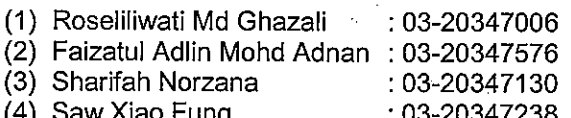

Thank you.

**Xours faithfully** 

∩ dW **INDERJIT SINGH** 

Head **Listing Division** Regulation

Encl.

Bursa Malaysia Berhad 30632-P

15th Floor, Exchange Square Bukit Kewangan 50200 Kuala Lumpur, Malaysia Tel: 03-2034 7000, 03-2732 4999 (GL) Fax: 03-2026 3684 Website : www.bursamalaysia.com

# **APPENDIX I - BURSA LINK TEMPLATE'S ENHANCEMENT**

This template can be accessed via Create – Initial Public Offering (IPO) – IPO Announcement. For full details on the explanation/usage of this template, please refer to our letter dated 30 July 2009 (Our Ref: IS/RMG/LD12/09)

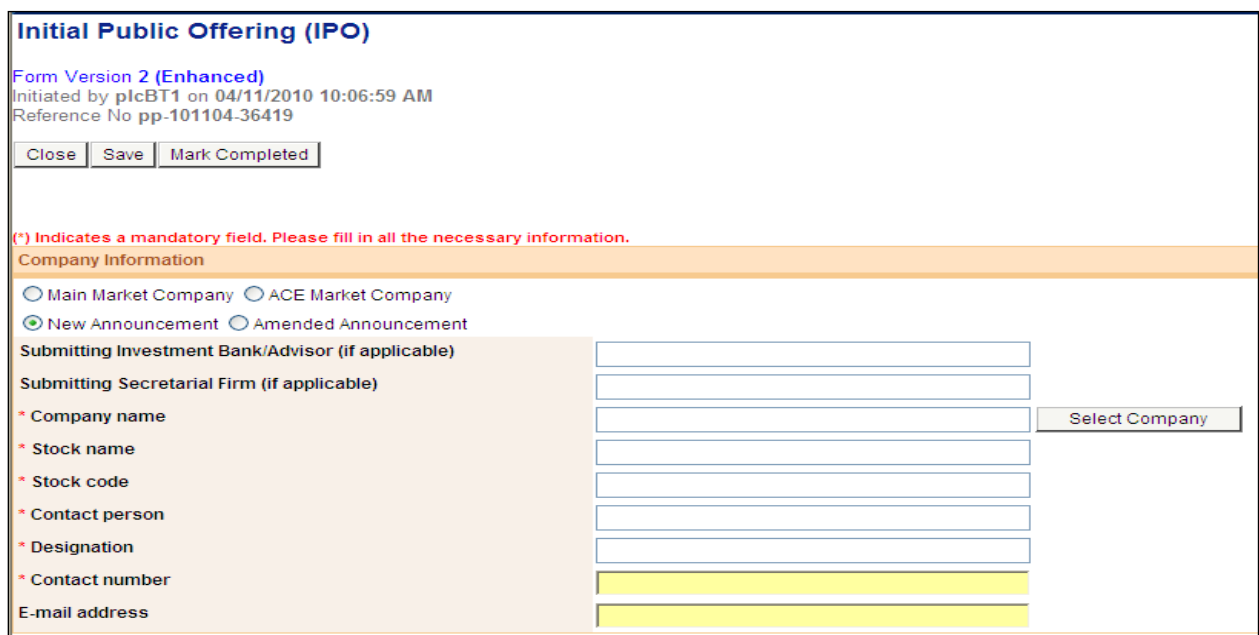

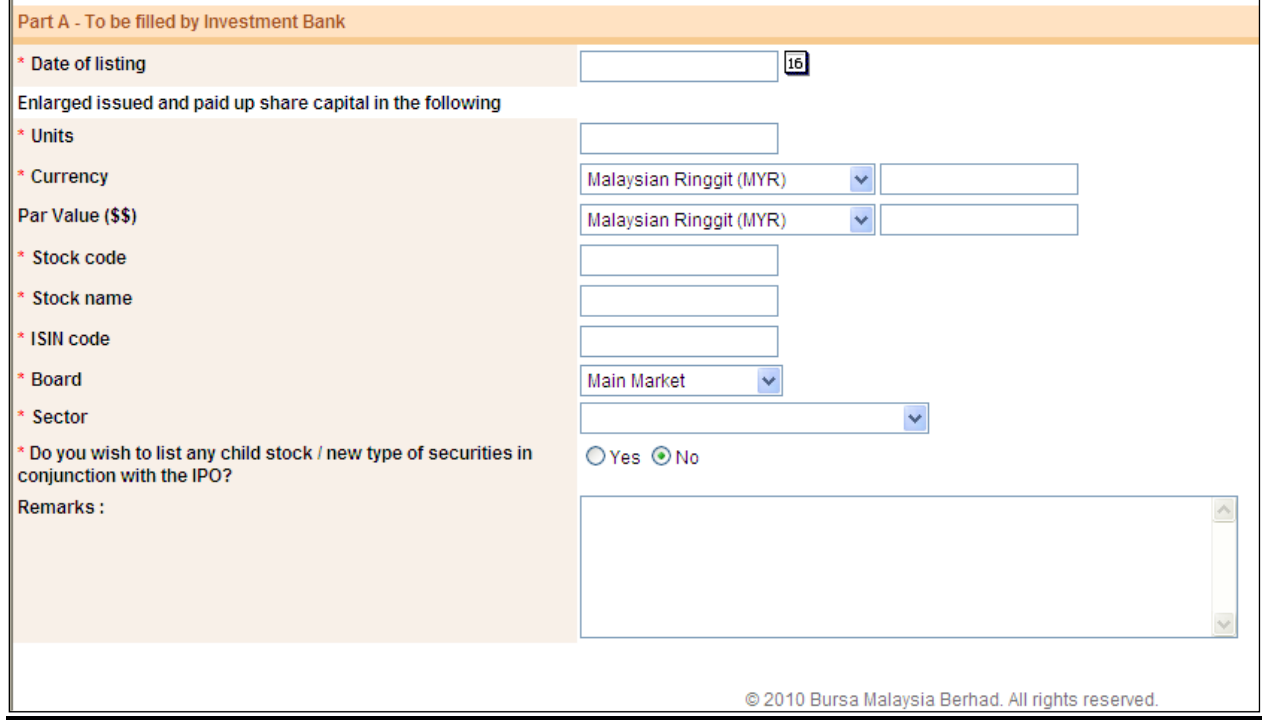

New field as below:

## **\* Do you wish to list any child stock / new type of securities in conjunction with the IPO?**

The default selection  $=$  NO

If the selection = YES, you need to indicate how many child stock/securities to be listed (max = 5) and fill in the details as per screen capture below. All those with the symbol \* indicate that it is a mandatory field.

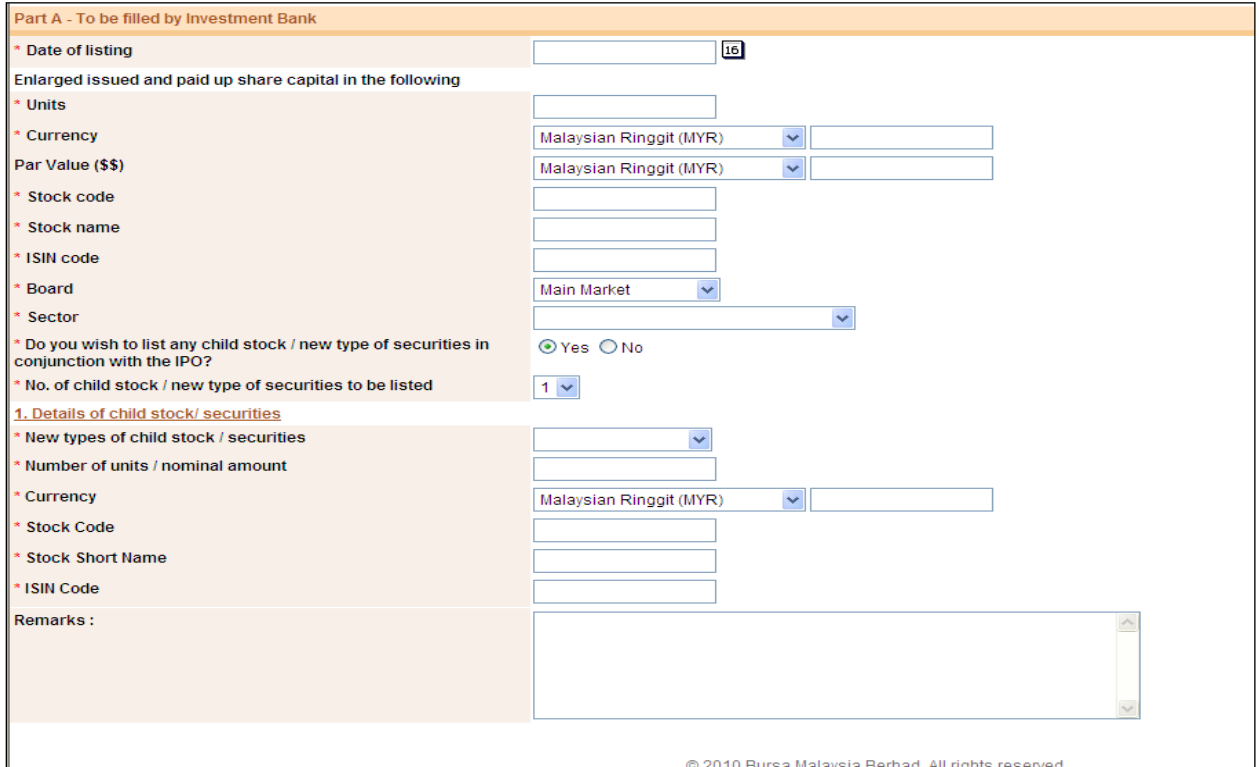

## Sample screen capture when "No of child stock / new type of securities to be listed" = 2

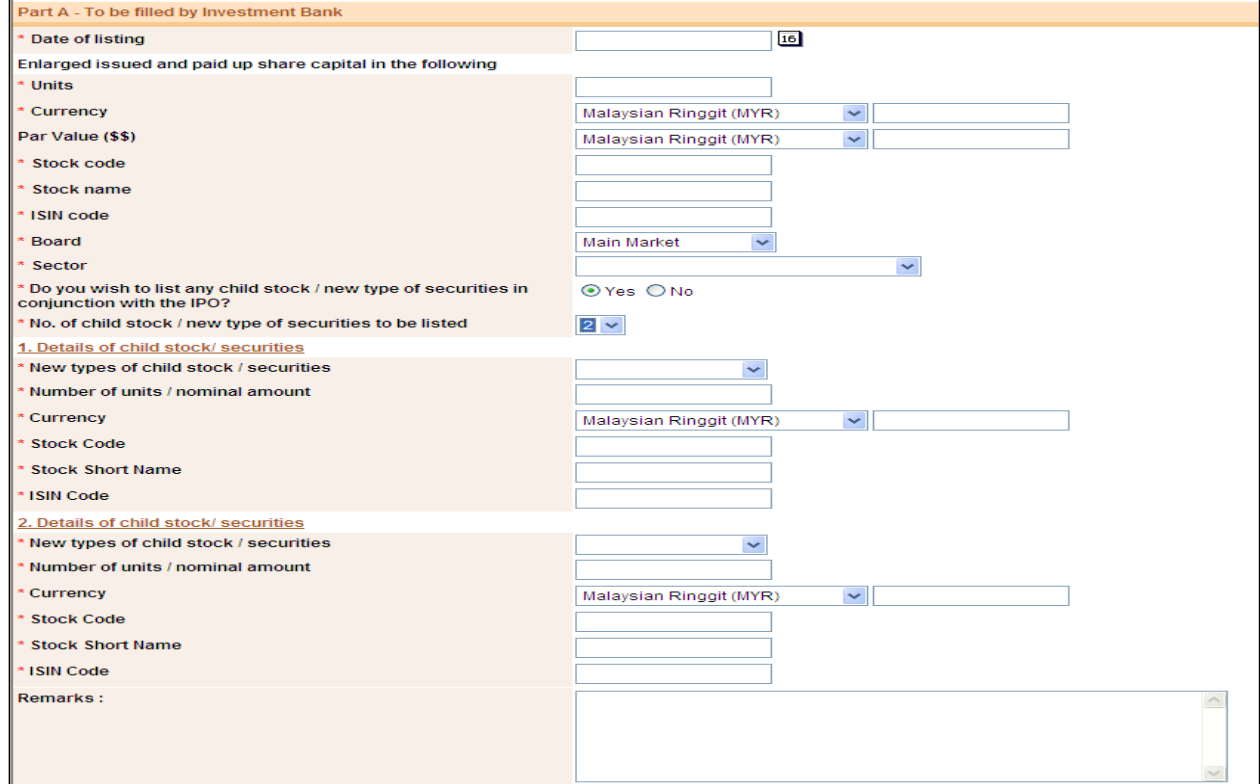